<span id="page-0-1"></span>

**example 53g —** Finite mixture Poisson regression

[Description](#page-0-0) [Remarks and examples](#page-1-0) [References](#page-5-0) [Also see](#page-5-1)

# <span id="page-0-0"></span>**Description**

To demonstrate a finite mixture model (FMM), we use the following data:

```
. use http://www.stata-press.com/data/r15/gsem_mixture
(U.S. Medical Expenditure Panel Survey (2003))
. describe
Contains data from http://www.stata-press.com/data/r15/gsem_mixture.dta
 obs: 3,677 U.S. Medical Expenditure Panel
                                          Survey (2003)
vars: 12 12 26 Jan 2017 08:46<br>size: 62,509 (dta has notes)
                                        (\_dta has notes)
            storage display value<br>type format label
variable name type format label variable label
drvisits int %9.0g number of doctor visits
private byte %8.0g has private supplementary
                                          insurance
medicaid byte %8.0g has Medicaid public insurance
age byte %8.0g age in years
                     %8.0g years of education
actlim byte %8.0g has activity limitations<br>
chronic byte %8.0g has activity limitations
chronic byte %8.0g number of chronic conditions<br>income float %9.0g income in $1,000s
income float %9.0g income in $1,000s<br>offer byte %8.0g by employer offers in
offer byte %8.0g employer offers insurance<br>hpvisits int %8.0g houmber of visits to healt
             int %8.0g number of visits to health
                                          professionals other than
                                          doctors
female byte %8.0g female
phylim byte %8.0g has physical limitation
```
Sorted by:

. notes

\_dta:

- 1. Data on annual number of doctor visits for individuals age 65 and older from the U.S. Medical Expenditure Panel Survey for 2003.
- 2. Data is analyzed in Cameron, A. C. and P. K. Trivedi, 2010, \_Microeconometrics Using Stata, Rev. Ed., College Station, TX: Stata Press.
- 3. Additional information on finite mixture models for count data and a similar example are found in Deb, P. and P. K. Trivedi, 1997, Demand for medical care by the elderly: A finite mixture approach, \_Journal of Applied Econometrics\_, vol. 12, 313--336.

See [Finite mixture models](http://www.stata.com/manuals/semintro5.pdf#semintro5RemarksandexamplesFinitemixturemodels) in [SEM] [intro 5](http://www.stata.com/manuals/semintro5.pdf#semintro5) for background.

## <span id="page-1-0"></span>**Remarks and examples stature in the state of the state of the state of the state of the state of the state of the state of the state of the state of the state of the state of the state of the state of the state of the s**

We are interested in fitting a Poisson regression to model the annual number of doctor visits as a function of whether an individual has private supplementary insurance, whether he or she has Medicaid, age, age squared, education level, whether he or she has activity limitations, and the number of chronic conditions. If we believed that the same model applied to the entire population, we could fit the model by typing

. poisson drvisits private medicaid c.age##c.age educ actlim chronic

or, equivalently, by using gsem,

. gsem (drvisits <- private medicaid c.age##c.age educ actlim chronic), poisson

However, we believe that the model may differ across groups in the population. We do not have any information that identifies what these groups are or that tells us which individuals in our sample belong to each group. We can consider a categorical latent variable that identifies these groups and refer to the levels of this latent variable as latent classes. With an FMM, we can incorporate the categorical latent variable into our model to account for differences across the latent classes.

Following [Cameron and Trivedi](#page-5-2) ([2010\)](#page-5-2), we will fit an FMM with a Poisson regression component for each latent class. We will estimate distinct coefficients for the Poisson model in each class, and we will estimate the probability of belonging to each of these classes using a multinomial logistic regression. We fit the model as follows:

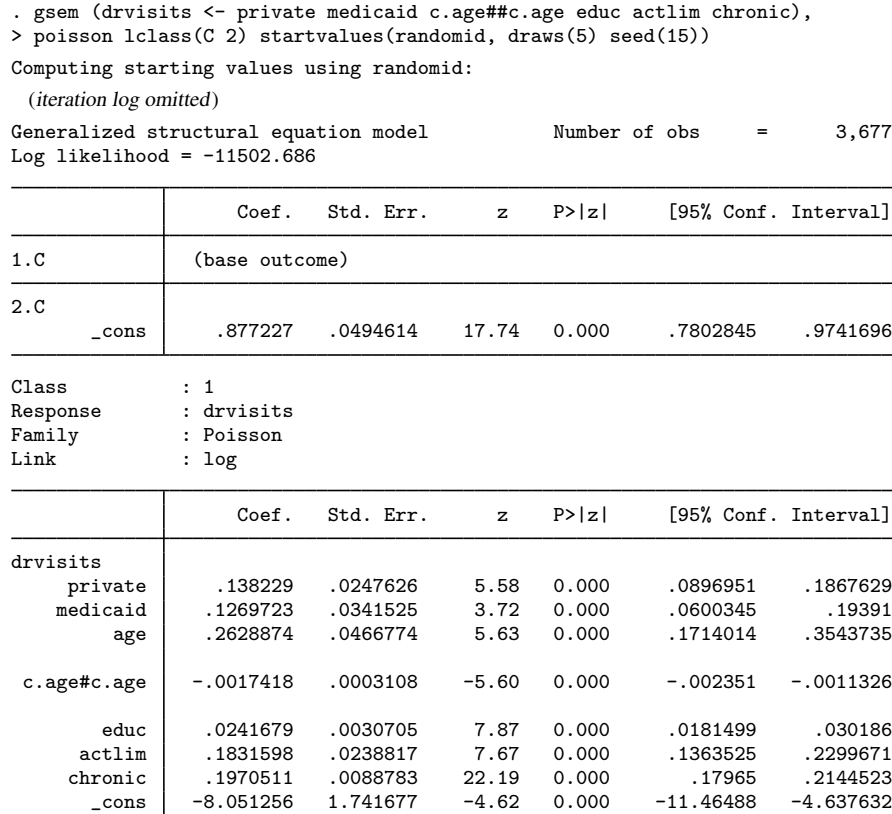

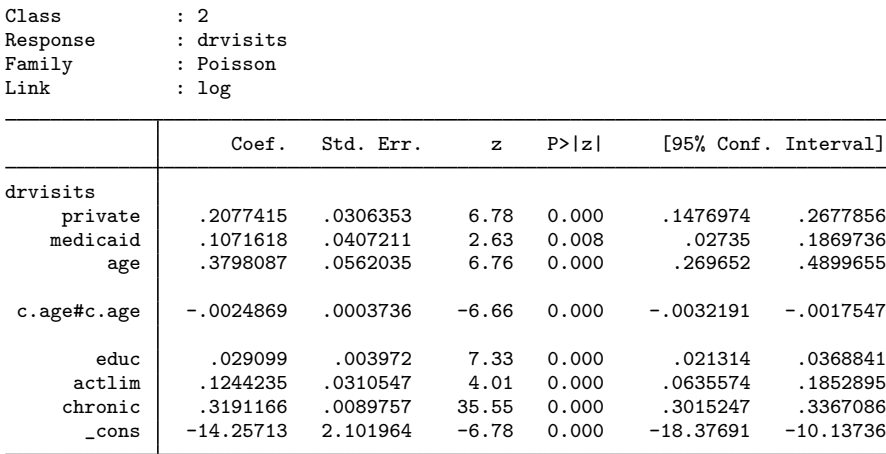

Notes:

- 1. We used the lclass(C 2) to specify that our categorical latent variable is named C and has two latent classes.
- 2. The first table in the output provides the estimated coefficients in the multinomial logit model for C.
- 3. The next two tables are the results for the Poisson regression models for the first and second classes. By default, the coefficients and intercepts vary across the classes. We can specify lcinvariant(cons) if we want intercepts to be constrained to be equal across classes, or we can specify lcinvariant(coef) if we want all coefficients constrained to be equal across classes. See [SEM] [gsem lclass options](http://www.stata.com/manuals/semgsemlclassoptions.pdf#semgsemlclassoptions) for details on the lcinvariant() option.
- 4. We added the startvalues(randomid), draws(5) seed(15)) option to request that starting values be computed using random class assignments. In this option, draws(5) specifies that five random draws be taken and that the one with the best log likelihood after the EM iterations be selected. If you fit FMMs and other models with categorical latent variables, taking multiple draws of random starting values can help to prevent convergence at a local maximum rather than the global maximum. gsem provides a variety of options for obtaining starting values. See [SEM] [intro 12](http://www.stata.com/manuals/semintro12.pdf#semintro12) and [SEM] [gsem estimation options](http://www.stata.com/manuals/semgsemestimationoptions.pdf#semgsemestimationoptions) for more information on starting values.
- 5. The fmm: prefix can be used to fit finite mixture regression models with a single response variable. We could have fit this same model with fmm: poisson by typing

. fmm 2, startvalues(randomid, draws(5) seed(15)): /// poisson drvisits private medicaid c.age##c.age educ actlim chronic We can use estat lcprob to estimate the proportion of individuals in each class.

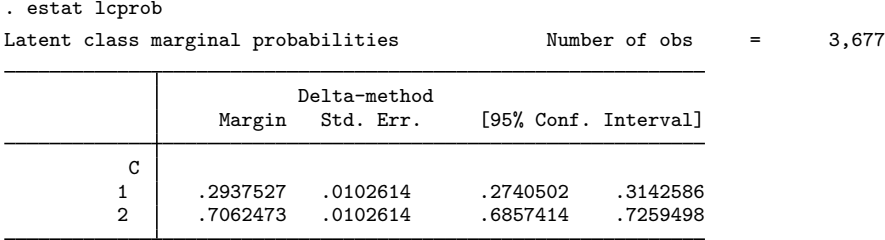

We find that about 29% of the population is in class 1 and about  $71\%$  is in class 2.

To better understand these classes, we use estat lcmean to estimate the marginal predicted counts (means) for each class.

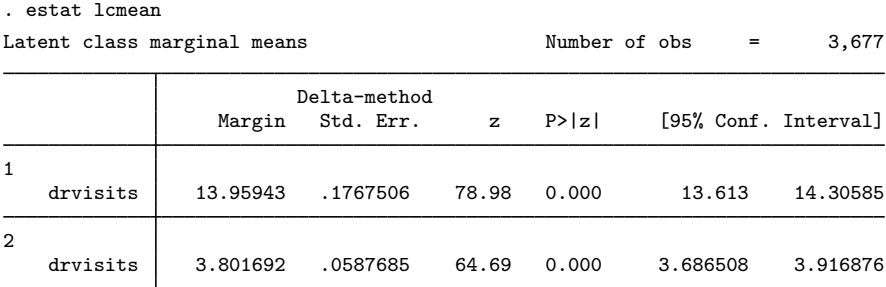

Class 1 appears to represent those who visit the doctor frequently and class 2, those who visit less frequently.

We can also predict the posterior probabilities of class membership and then use those to determine the predicted class for each individual.

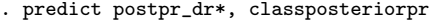

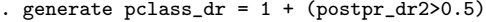

. tabulate pclass\_dr

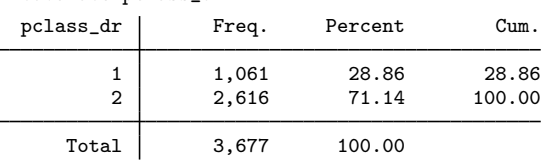

We see that 1,061 individuals in our sample are predicted to be in class 1, the class that frequently visits the doctor.

Our dataset also includes the variable hpvisits, which records the number of visits individuals make to health professionals other than doctors. We fit a similar model to the one above but with hpvisits as our response variable.

. gsem (hpvisits <- private medicaid c.age##c.age educ actlim chronic), > poisson lclass(C 2) startvalues(classid pclass\_dr) (iteration log omitted) Generalized structural equation model Number of obs = 3,677 Log likelihood =  $-8510.4898$ Coef. Std. Err. z P>|z| [95% Conf. Interval] 1.C (base outcome) 2.C \_cons 2.241837 .059523 37.66 0.000 2.125174 2.3585 Class : 1 Response : hpvisits Family : Poisson<br>Link : log  $: \log$ Coef. Std. Err. z P>|z| [95% Conf. Interval] hpvisits private .3218525 .0347116 9.27 0.000 .253819 .389886 medicaid .0715449 .0566317 1.26 0.206 -.0394511 .182541 age .0975749 .0743567 1.31 0.189 -.0481615 .2433113 c.age#c.age -.0004749 .0004971 -0.96 0.339 -.0014492 .0004993 educ .0278151 .0046572 5.97 0.000 .0186872 .0369429 actlim .7088077 .0353277 20.06 0.000 .6395666 .7780488 chronic -.0077779 .0127981 -0.61 0.543 -.0328617 .0173059  $-7.853529$ Class : 2 Response : hpvisits Family : Poisson Link : log Coef. Std. Err. z P>|z| [95% Conf. Interval] hpvisits private .4448319 .0451971 9.84 0.000 .3562473 .5334165 medicaid -.4490187 .074252 -6.05 0.000 -.5945499 -.3034875 age .4160345 .0797576 5.22 0.000 .2597125 .5723565 c.age#c.age  $\vert$  -.0026784 .0005287 -5.07 0.000 -.0037147 -.0016421 educ .1250644 .0062921 19.88 0.000 .1127322 .1373967 actlim .3357366 .0442285 7.59 0.000 .2490503 .4224229<br>hronic .206585 .0152161 13.58 0.000 .176762 .2364081 chronic .206585 .0152161 13.58 0.000 .176762 .2364081  $\text{cons}$  -18.21906 2.991859 -6.09 0.000 -24.083 -12.35513

This time, we used the startvalues (classid pclass\_dr) option to specify how starting values are calculated. This means that we are using the variable pclass\_dr as an initial guess of class membership to be used when computing starting values.

We again use estat lcprob to estimate the predicted proportion of the population in each class.

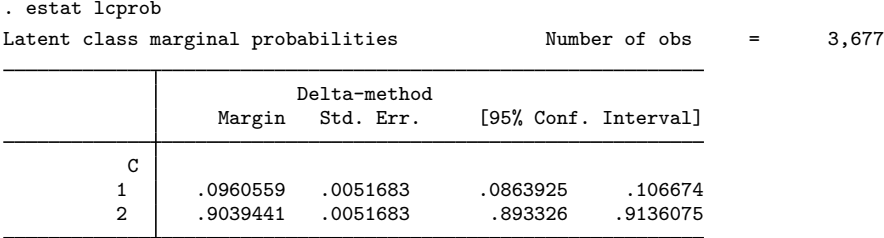

This time about 10% is in class 1, and 90% is in class 2.

We can predict the class for each individual based on this model and compare the classifications from the two models.

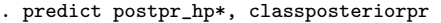

. generate pclass  $hp = 1 + (postpr hp2>0.5)$ 

. tabulate pclass\_hp pclass\_dr

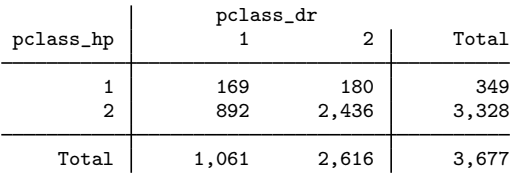

Many individuals are predicted to be in class 2 based on both models, meaning that they are in the group that visits the doctor infrequently and in the group that visits other health professionals infrequently. However, there are also 892 that are classified differently by the two models. These individuals are in the class that visits the doctor frequently based on the first model but in the class that visits other healthcare professionals infrequently based on the second model.

<span id="page-5-0"></span>In [SEM] [example 54g](http://www.stata.com/manuals/semexample54g.pdf#semexample54g), we consider simultaneously modeling drvisits and hpvisits and using a single categorical latent variable that identifies groups in the population.

### **References**

<span id="page-5-2"></span>Cameron, A. C., and P. K. Trivedi. 2010. [Microeconometrics Using Stata](http://www.stata-press.com/books/musr.html). Rev. ed. College Station, TX: Stata Press.

<span id="page-5-1"></span>Deb, P., and P. K. Trivedi. 1997. Demand for medical care by the elderly: A finite mixture approach. Journal of Applied Econometrics 12: 313–336.

### **Also see**

[SEM[\] example 54g](http://www.stata.com/manuals/semexample54g.pdf#semexample54g) — Finite mixture Poisson regression, multiple responses

[SEM] [gsem](http://www.stata.com/manuals/semgsem.pdf#semgsem) — Generalized structural equation model estimation command

 $[SEM]$  intro  $5 -$  Tour of models

[SEM] [estat lcmean](http://www.stata.com/manuals/semestatlcmean.pdf#semestatlcmean) — Latent class marginal means

[SEM] [estat lcprob](http://www.stata.com/manuals/semestatlcprob.pdf#semestatlcprob) — Latent class marginal probabilities

[FMM] **[fmm intro](http://www.stata.com/manuals/fmmfmmintro.pdf#fmmfmmintro)** — Introduction to finite mixture models

[FMM] [fmm: poisson](http://www.stata.com/manuals/fmmfmmpoisson.pdf#fmmfmmpoisson) — Finite mixtures of Poisson regression models